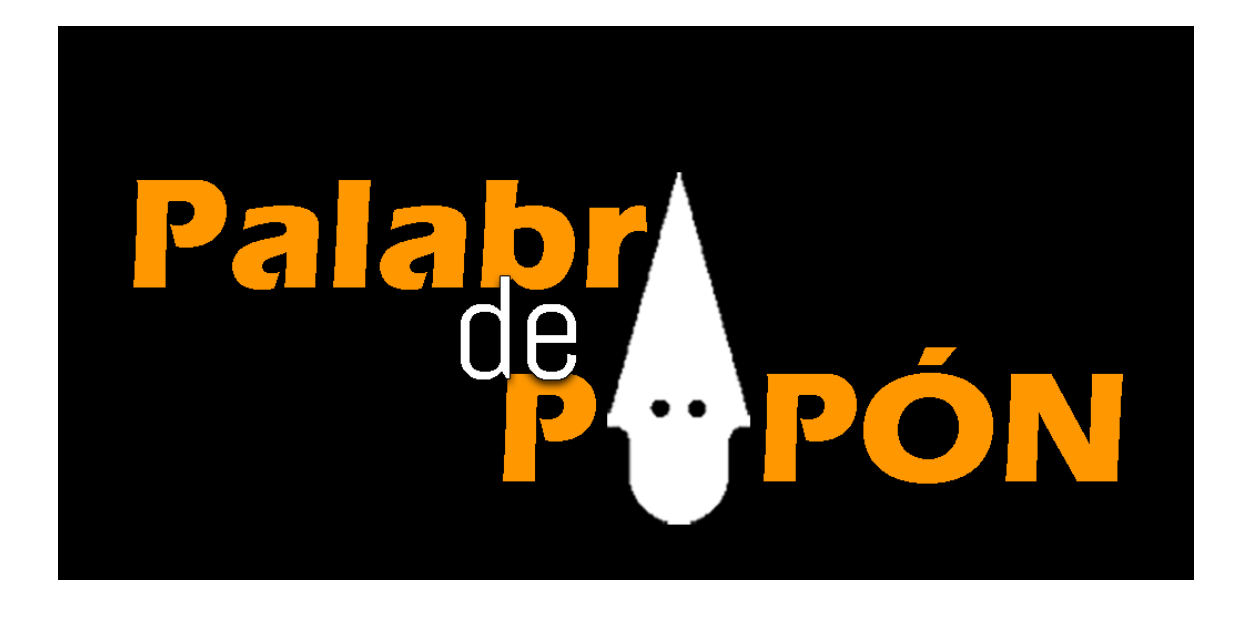

# POLÍTICA Y CONFIGURACIÓN DE COOKIES

En PalabraDePapón utilizamos cookies con el objetivo de prestar un mejor servicio y proporcionar a los usuarios una mejor experiencia en su navegación.

A continuación te detallamos qué es una cookie, para qué sirve, qué tipos de cookies utilizamos, cuáles es su finalidad y cómo puedes configurarlas o deshabilitarlas si así lo deseas.

Cuando utilizas nuestra página web, la información relacionada con la navegación de tu dispositivo (ordenador, tablet, smartphone, etc.) puede quedar registrada en archivos llamados "cookies" almacenados en el propio dispositivo. Tienes la posibilidad de establecer tus propias decisiones con respecto a estas cookies y puedes modificarlas en todo momento.

### ¿Qué es una cookie?

La cookie es un pequeño archivo de texto almacenado por el navegador de tu dispositivo, que permite conservar tus datos de usuario para facilitarte la navegación y permitir ciertas funciones. El término "cookie" hace referencia a múltiples tecnologías (cookies, etiquetas, píxeles, código JavaScript, etc.) que permiten realizar un seguimiento de la navegación o un análisis del comportamiento del visitante de una página web. Estas tecnologías están en constante evolución.

Existen 2 tipos de cookies en nuestra Web:

● las cookies de origen, depositadas por palabradepapon.com con el objetivo de mejorar la navegación y el funcionamiento de nuestra página web;

● las cookies de terceros, depositadas por terceros. Estas cookies de terceros están gestionadas directamente por las empresas que las publican y también deben respetar el reglamento relativo a la protección de datos.

## ¿Para qué sirven las cookies, las etiquetas y los rastreadores de nuestra página web?

Sirven para mantener una relación comercial con el Usuario.

Las operaciones previstas para realizar el tratamiento de los datos personales del Usuario son:

Remisión de comunicaciones comerciales publicitarias por email, fax, SMS, MMS, comunidades sociales o cualquier otro medio electrónico o físico, presente o futuro, que posibilite realizar comunicaciones. Estas comunicaciones serán realizadas por torrijasapp.com y relacionadas sobre sus productos y servicios, o de sus colaboradores o proveedores con los que éste haya alcanzado algún acuerdo de promoción. En este caso, los terceros nunca tendrán acceso a los datos personales.

Realizar estudios estadísticos.

Tramitar encargos, solicitudes o cualquier tipo de petición que sea realizada por el usuario a través de cualquiera de las formas de contacto que se ponen a su disposición.

palabradepapon.com emite los tipos de cookies que se describen a continuación:

### Cookies estrictamente necesarias

Estas cookies son necesarias para que el sitio web funcione y no se pueden desactivar en nuestro sistema. Por lo general, solo se configuran en respuesta a tus acciones realizadas al solicitar servicios, como establecer tus preferencias de privacidad, completar formularios en la página web y almacenar temporalmente tus datos personales para el envío en caso de solicitar información.

Puedes configurar tu navegador para bloquear o alertar sobre estas cookies, pero algunas áreas del sitio no funcionarán. Estas cookies no almacenan ninguna información de identificación personal.

Cookies necesarias utilizadas en palabradepapon.com:

- Nombre: PHPSESSID Dominio: palabradepapon.com Duración: Sesión Tipo: Propia Categoría: Cookies necesarias Descripción: Esta cookie es nativa de PHP y permite a la Web guardar datos serializados de estado. En esta Web se usa para establecer sesiones de usuario pasando datos de estado a través de una cookie temporal también conocida como Cookie de sesión. La cookie PHPSESSID no tiene caducidad establecida ya que desaparece cuando se cierra la Web.

- Nombre: acceptCookies Dominio: palabradepapon.com Duración: Persistente Tipo: Propia Categoría: Cookies necesarias Descripción: Se usan para almacenar si el usuario ha consentido o no al uso de cookies. No guarda ningún dato personal.

### Cookies funcionales

Estas cookies son esenciales para la navegación en nuestra página web y permiten: compartir el contenido del sitio web en plataformas de redes sociales, recopilar comentarios, implementar medidas de seguridad, etc.

Cookies funcionales utilizadas en palabradepapon.com:

- Nombre: lang Dominio: cdn.syndication.twimg. Duración: sesión Tipo: Tercero

### Responsable del tratamiento

- Responsable: TorrijasAPP C.B.
- Email: info@torrijasapp.com

● torrijasapp.com es la Responsable del tratamiento de los datos personales del Usuario y te informa que estos datos serán tratados de conformidad con lo dispuesto en el Reglamento (UE) 2016/679 de 27 de abril (GDPR) y la Ley Orgánica 3/2018 de 5 de diciembre (LOPDGDD), por lo que se te facilita la siguiente información del tratamiento.

### Aceptar o rechazar cookies

Dispones de varias posibilidades para administrar las cookies. Con cualquier configuración que realices (aceptar o rechazar las cookies) podrá modificar tu navegación en nuestra página web, así como las condiciones de acceso a algunos de los servicios que ofrecemos y que requieren el uso de dichas cookies.

Si decides rechazar el almacenamiento de cookies en tu dispositivo o si eliminas las ya almacenadas, no nos hacemos responsables de las consecuencias relacionadas con posibles fallos en el funcionamiento de nuestros servicios como resultado de la imposibilidad de que almacenemos o consultemos las cookies que son necesarias para un correcto funcionamiento.

En todo momento puedes modificar tus opciones relativas a la gestión de las cookies a través de los medios descritos a continuación.

### Configuración de tu navegador

Siempre puedes optar por bloquear estas cookies. Tu navegador también puede configurarse para que te informe acerca de las cookies que se almacenan en tu dispositivo y solicitarte que las aceptes o no. Puedes aceptar o rechazar las cookies de forma individual o bien rechazar todas las cookies sistemáticamente. Te recordamos que esta configuración puede afectar a las condiciones de acceso a nuestros servicios que requieran el uso de cookies. Si tu navegador está configurado para rechazar todas las cookies, no podrás, por ejemplo, disfrutar de las funciones básicas de nuestra página web. Para gestionar las cookies lo más acorde posible a tus necesidades, te invitamos a configurar tu navegador teniendo en cuenta el objetivo de las cookies tal y como se ha mencionado anteriormente. La configuración para la gestión de las cookies y las opciones que el usuario tiene respecto a ellas es diferente en función de cada navegador. Esta configuración aparece descrita en el menú de ayuda de tu navegador, lo que te permitirá saber cómo puedes modificar su elección.

#### Chrome

https://support.google.com/chrome/answer/95647?hl=es&hlrm=en

- En el menú de Chrome, selecciona "Configuración"
- Accede a Configuración avanzada
- Vete a la sección "Privacidad y seguridad"
- Haz clic en "Configuración de contenido"
- En el párrafo "Cookies" (primer párrafo), haz clic en "Cookies y datos del sitio"
- Localiza las cookies que deseas eliminar y haz clic en "Aceptar". También puedes optar por eliminar todas las cookies.

#### Firefox

https://support.mozilla.org/es/kb/habilitar-y-deshabilitar-cookies-sitios-web-rastrear-preferencias

- En el menú de Firefox, accede a "Herramientas" y luego a "Opciones"
- En la pestaña "Privacidad y seguridad", haz clic en "Mostrar cookies"
- Busca las cookies que deseas eliminar y haz clic en "Eliminar cookies"

#### Internet Explorer

http://windows.microsoft.com/es-ES/windows-vista/Block-or-allow-cookies

- Internet Explorer no permite la gestión diferenciada de cookies. Para eliminar todas tus cookies:
- Haz clic en "Herramientas" y luego "Opciones de Internet"
- En la pestaña "General", en "Historial de navegación", haz clic en "Eliminar"
- Marca la casilla "Cookies" y haz clic en "Eliminar"

#### Safari

https://support.apple.com/kb/ph21411?locale=es\_ES

● En el menú de Safari, selecciona "Preferencias"

- En la ventana que aparecerá, accede a la pestaña "Privacidad"
- Haz clic en "Mostrar cookies"
- En la ventana que se abrirá, busca y selecciona las cookies que deseas eliminar y haz clic en "Eliminar"

### Modo incógnito

El "Modo incógnito", propuesto actualmente por todos los navegadores, te permite navegar "anónimamente", es decir, sin que las páginas visitadas queden registradas en el historial y eliminando las descargas al finalizar la navegación. En cuanto a las cookies, todas las que se hayan almacenado durante tu navegación se eliminarán en cuanto cierres el navegador. Por lo tanto, no se trata de una solución que permita rechazar las cookies; sin embargo, su vida útil se ve limitada a la duración de tu navegación.

### Deshabilitar las cookies de terceros

La desactivación de las cookies de terceros te permite aceptar exclusivamente cookies almacenadas por cuélgatelo.com. En función del navegador que utilices, este es el procedimiento que debes seguir si deseas rechazar las cookies de terceros:

#### Chrome

- En el menú de Chrome, selecciona "Configuración"
- Accede a Configuración avanzada
- Vete a la sección "Privacidad y seguridad"
- Haz clic en "Configuración de contenido"
- En la sección "Cookies" (primer párrafo), marca la casilla "Bloquear cookies y datos de sitios de terceros"
- Guarda los cambios haciendo clic en "Aceptar"

#### Firefox

- En el menú de Firefox, accede a "Herramientas" y luego a "Opciones"
- En la pestaña "Privacidad y seguridad", marca la casilla "Aceptar cookies"
- Para la configuración "Aceptar cookies de terceros", selecciona "Nunca"
- Guarda los cambios haciendo clic en "Aceptar"

#### Internet Explorer

- En el menú de Internet Explorer, vete a "Opciones de Internet"
- En la pestaña "Privacidad", haz clic en el botón "Avanzada"
- Acepta las cookies de origen y bloquea las cookies de terceros
- Guarda los cambios haciendo clic en "Aceptar"

#### Safari

- En el menú de Safari, selecciona "Preferencias"
- En la ventana que aparece, accede a la pestaña "Privacidad"
- Al indicar "Aceptar cookies", selecciona "Procedentes solo de las páginas web que visito"

### Base jurídica del tratamiento

Consentimiento del interesado.

### Destinatarios. Comunicación de los datos.

No se comunicarán los datos a terceros, salvo obligación legal.

### Derechos de los usuarios

Derecho a retirar el consentimiento en cualquier momento. Derecho de acceso, rectificación, portabilidad y supresión de sus datos y a la limitación u oposición a su tratamiento. Derecho a presentar una reclamación ante la autoridad de control (www.aepd.es) si consideras que el tratamiento no se ajusta a la normativa vigente.